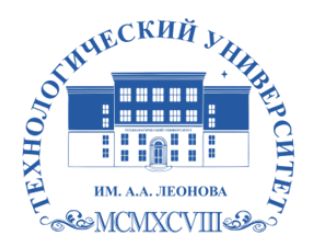

Федеральное государственное бюджетное образовательное учреждение высшего образования «ТЕХНОЛОГИЧЕСКИЙ УНИВЕРСИТЕТ ИМЕНИ ДВАЖДЫ ГЕРОЯ СОВЕТСКОГО СОЮЗА, ЛЕТЧИКА-КОСМОНАВТА А.А. ЛЕОНОВА»

Троицкий Подписано Александ <sup>цифровой</sup> р Витальеви Александр ч подписью: Троицкий Витальевич

**«УТВЕРЖДАЮ» И.о. проректора \_\_\_\_\_\_\_\_\_ А.В. Троицкий «\_\_\_\_»\_\_\_\_\_\_\_\_\_\_\_\_\_2023 г.**

# **ИНСТИТУТ РАКЕТНО-КОСМИЧЕСКОЙ ТЕХНИКИ И ТЕХНОЛОГИИ МАШИНОСТРОЕНИЯ**

# **КАФЕДРА РАКЕТНОЙ ТЕХНИКИ (ИМАШ РАН, базовая кафедра)**

# **РАБОЧАЯ ПРОГРАММА ДИСЦИПЛИНЫ**

# **«ПРИКЛАДНЫЕ ПРОГРАММЫ ДЛЯ РАСЧЕТОВ НА ПРОЧНОСТЬ»**

**Специальность:** 24.05.01 Проектирование, производство и эксплуатация ракет и ракетно-космических комплексов

**Специализация №21:** Производство и технологическая отработка изделий ракетно-космической техники

**Уровень высшего образования:** специалитет

**Квалификация (степень) выпускника:** инженер

**Форма обучения:** очная, очно-заочная

Королёв 2023

основной составной частью Рабочая программа является проходит профессиональной образовательной программы И основной стороны работодателей в составе рецензирование со профессиональной образовательной программы. Рабочая программа актуализируется и корректируется ежегодно.

Автор: д.т.н., в.н.с. Евдокимов А.П. Рабочая программа дисциплины: «Прикладные программы для расчетов на прочность» - Королев МО: «Технологический университет», 2023.

#### Рецензент: д.т.н., профессор Матвиенко Ю.Г.

Рабочая программа составлена в соответствии с требованиями федерального государственного образовательного стандарта высшего образования по специальности 24.05.01 «Проектирование, производство и эксплуатация ракет и ракетно-космических комплексов» и Учебного плана, утвержденного Ученым советом Университета.

Протокол № 9 от 11.04.2023 г.

#### Рабочая программа рассмотрена и одобрена на заседании кафедры:

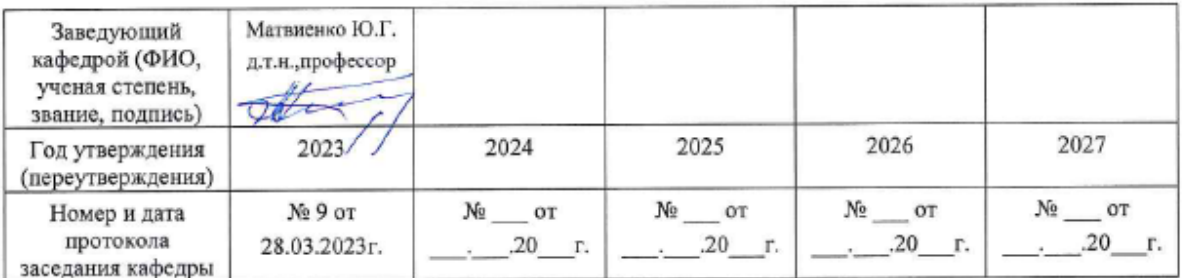

#### Рабочая программа согласована:

Руководитель ОПОП ВО

Мороз А.П., д.т.н., с.н.с.

#### Рабочая программа рекомендована на заседании УМС:

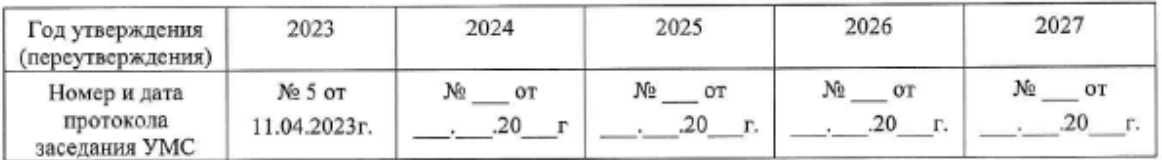

#### **1. Перечень планируемых результатов обучения по дисциплине, соотнесенных с планируемыми результатами освоения ОПОП ВО**

**Целью** изучения дисциплины является:

- овладение будущим инженером-механиком теоретическими методами и практическими навыками расчета на прочность сложных технических систем таких, как ракетно-космической техники с использованием пакета прикладных компьютерных программ.

Процесс изучения дисциплины направлен на дальнейшее формирование и усиление следующих компетенций:

ОПК-1. Способен применять естественнонаучные и общеинженерные знания, методы математического анализа и моделирования, теоретического и экспериментального исследования для решения инженерных задач профессиональной деятельности;

ОПК-2. Способен понимать принципы работы современные информационных технологий и использовать их для решения задач профессиональной деятельности;

ПК-2. Способность проектировать космические аппараты, космические системы и их составные части;

ПК-6. Способность разработки технологических процессов сборки и испытаний агрегатов и систем с применением средств автоматизированного проектирования;

Основными **задачами** дисциплины являются:

- овладение современными компьютерными технологиями прочностного расчёта на базе метода конечных элементов;

- ознакомление с алгоритмом расчёта на прочность однослойных и многослойных деталей с различными механическими свойствами.

Показатели освоения компетенций отражают следующие индикаторы:

#### **Трудовые действия:**

- Владеет навыками теоретического и экспериментального исследования объектов профессиональной деятельности. Владеет навыками применения современных информационных технологий и программных средств, в том числе отечественного производства, при решении задач профессиональной деятельности.

- Выполнять расчеты с использованием специализированного ПО.

- Оформлять технологическую документацию.

- Определять маршрут сборки и последовательность выполнения операций.

#### **Необходимые умения:**

- Умеет решать стандартные профессиональные задачи с применением естественнонаучных и общеинженерных знаний, методов математического анализа и моделирования.

-Умеет выбирать современные информационные технологии и программные средства, в том числе отечественного производства при решении задач профессиональной деятельности. способностью получать и обрабатывать информацию из различных источников, используя самые современные информационные технологии, способностью критически осмысливать полученную информацию выделять в ней главное, создавать на ее основе новые программные решения.

- Проведение анализа вариантов технических решений при разработке проектов космических аппаратов, космических систем и их составных частей.

- Уметь читать конструкторскую документацию.

- Уметь работать с программными средствами общего и специального назначения.

#### **Необходимые знания:**

- Знает основы математики, физики, вычислительной техники и программирования.

- Знает современные информационные технологии и программные средства, в том числе отечественного производства при решении задач профессиональной деятельности. способностью разрабатывать с использованием CALS-технологий на базе системного подхода последовательность решения поставленной задачи, определять алгоритмы и программные решения.

- Знать основы инженерного синтеза сложных систем, аналитический аппарат и алгоритмы приложения в технике.

- Знать: Конструкция изделия РКТ.

# **2. Место дисциплины в структуре ОПОП ВО**

Дисциплина относится к обязательной части блока 1 основной профессиональной образовательной программы подготовки по специальности 24.05.01 «Проектирование, производство и эксплуатация ракет и ракетно-космических комплексов».

Дисциплина «Прикладные программы для конструирования изделий» базируется на изученных ранее дисциплинах: «Информатика», «Теоретическая механика», «Материаловедение»», «Сопротивление материалов» и ранее частично изученные компетенции УК-8, ОПК-1, ОПК-2, ОПК-4, ОПК-5, ПК-2, ПК-6.

Знания и компетенции, полученные при освоении дисциплины «Прикладные программы для расчетов на прочность», используются при изучении дисциплин: «Расчет тонкостенных конструкций», «Основы теории надежности ракетно-космической техники», «Ракетные двигатели», «Расчет, конструкция и проектирование ракетных двигателей», а также ряда профессиональных дисциплин специальности и выполнения выпускной квалификационной работы инженера.

#### **3. Объем дисциплины (модуля) и виды учебной работы**

Общая трудоемкость программы для обучающихся очной формы обучения составляет 3 зачетные единицы, 108 ч. Преподавание дисциплины ведется на 4-ом курсе в 7-ом семестре.

Общая трудоемкость программы для обучающихся очно-заочной формы обучения составляет 3 зачетные единицы, 108 ч. Преподавание дисциплины ведется на 5-ом курсе в 9-ом семестре.

Предусматриваются занятия следующих видов: лекции, практические занятия, самостоятельная работа студентов.

Виды занятий Всего часов Семестр Семестр Семестр Семестр 9 Общая трудоемкость 108 108 ОЧНАЯ ФОРМА ОБУЧЕНИЯ **Аудиторные занятия 64 64** Лекции (Л)  $32 \t32 \t32$ Практические занятия (ПЗ)  $\vert$  32  $\vert$  32 Лабораторные работы (ЛР) Практическая подготовка **Самостоятельная работа 44 44** Курсовые работы (проекты) Расчетно-графические работы Контрольная работа  $+$  +  $+$ **Текущий контроль знаний Тест** + **Вид итогового контроля Экзамен/ зачет Зачет с оценкой**

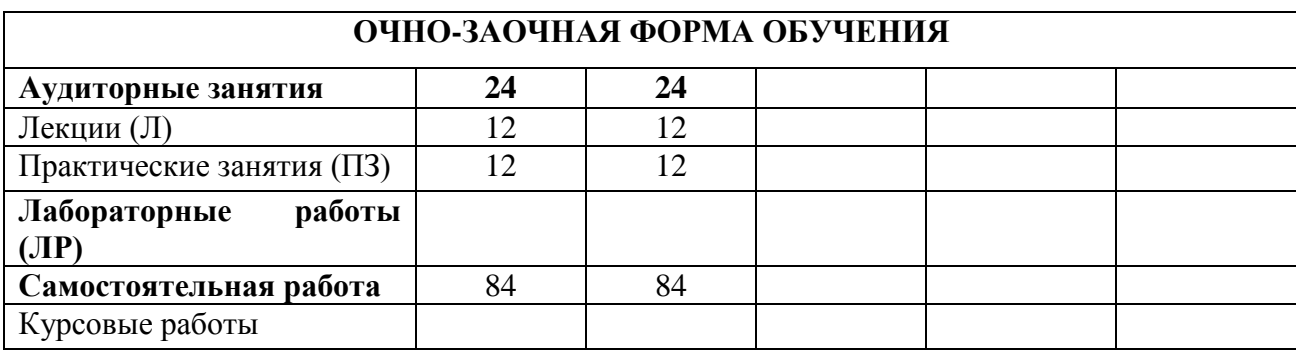

Таблица 1

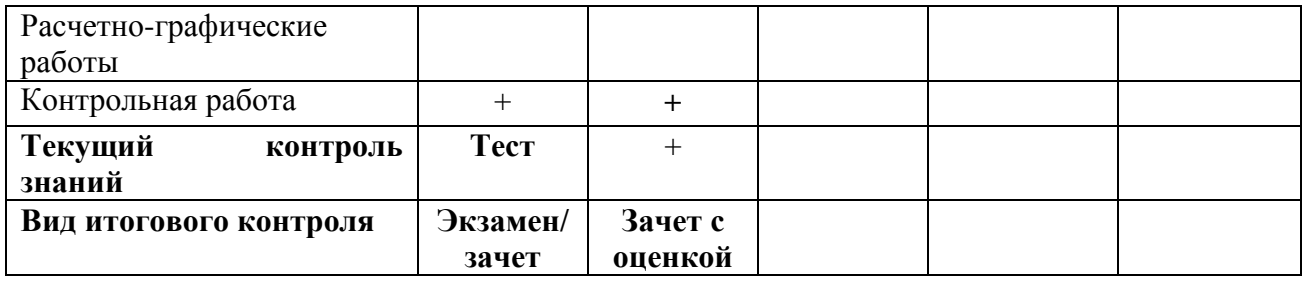

#### **4. Содержание дисциплины 4.1. Темы дисциплины и виды занятий**

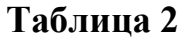

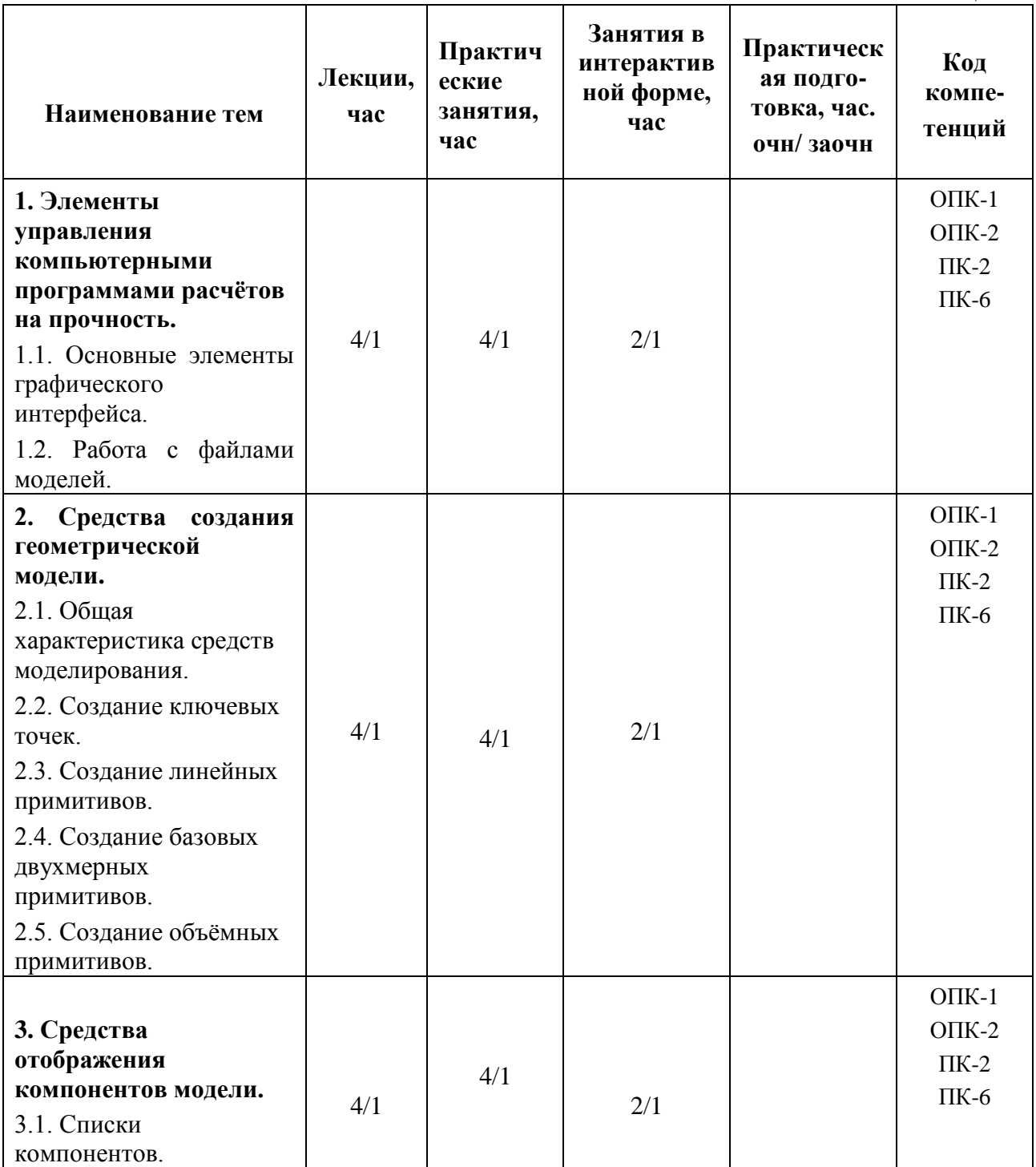

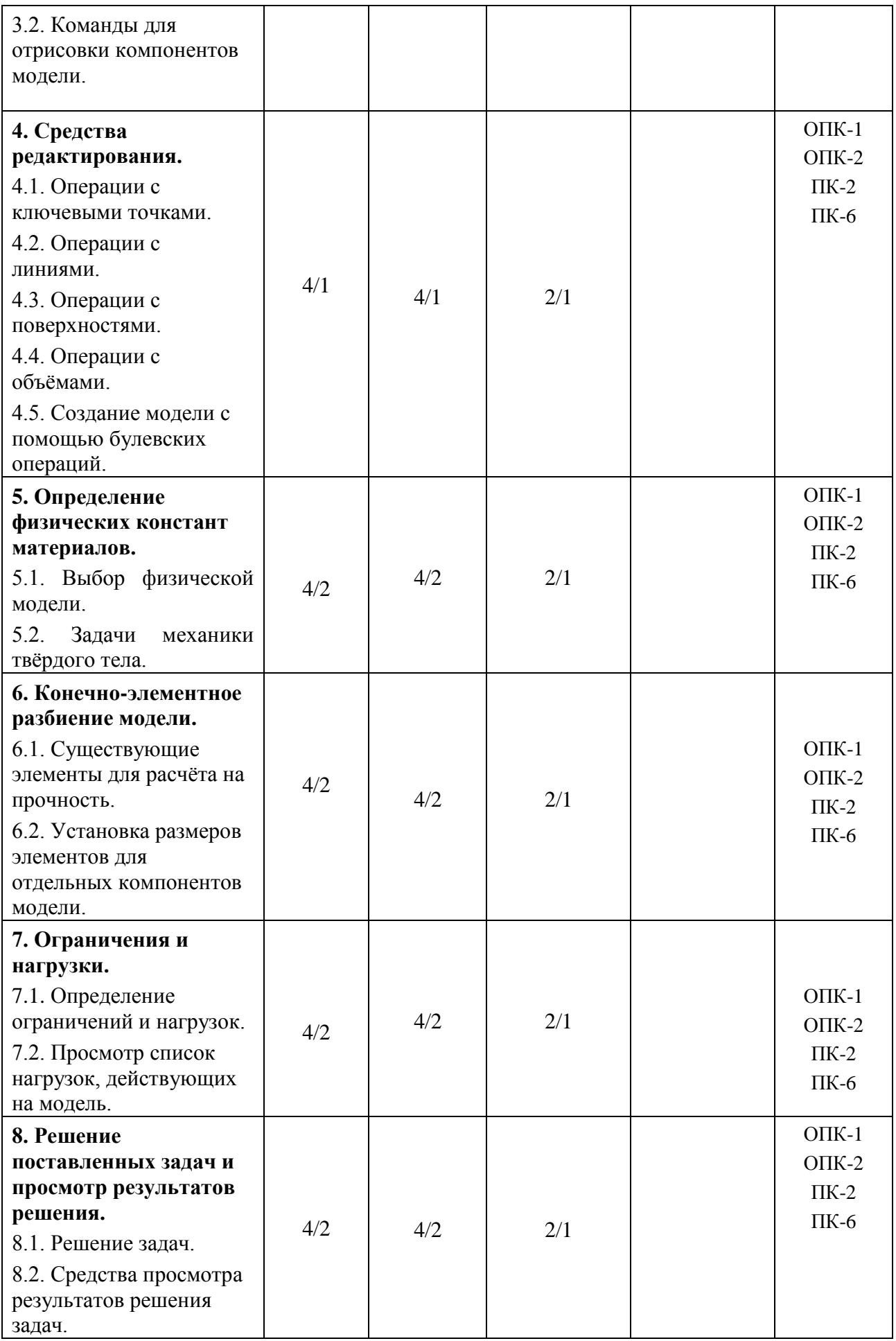

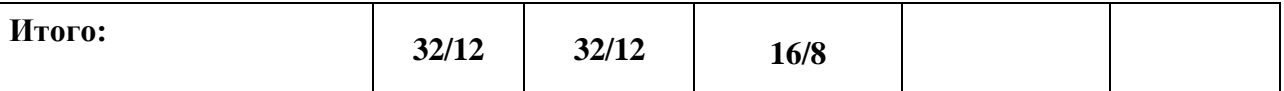

#### **4.2. Содержание тем дисциплины**

#### **1. Элементы управления компьютерными программами расчётов на прочность**

**Тема 1.1. Основные элементы графического интерфейса.** Меню утилит. Окно ввода команд. Главное меню. Окно вывода. Панель инструментов. Графическое окно.

**Тема 1.2. Работа с файлами моделей.** Определение рабочего имени файла. Сохранение файла модели. Открытие существующего файла с моделью. Создание новой модели.

# **2. Средства создания геометрической модели**

**Тема 2.1. Общая характеристика средств моделирования.** Построение модели «Снизу вверх». Построение модели «Сверху вниз». Дополнительные средства создания и редактирования модели.

#### **Тема 2.2. Создание ключевых точек.**

**Тема 2.3. Создание линейных примитивов.** Создание линии между двумя точками. Создание дуги по трём точкам. Создание окружности или дуги по центру и углу. Создание сплайна. Создание линии под углом к существующей линии.

**Тема 2.4. Создание базовых двухмерных примитивов.** Создание прямоугольников. Создание сектора, кругового кольца, круга. Создание правильных плоских многоугольников. Создание поверхности произвольной формы.

**Тема 2.5. Создание объёмных примитивов.** Создание параллелепипеда. Создание цилиндра. Создание правильной призмы. Создание шара. Создание конуса. Создание тора. Создание объёмов вытягиванием и выдавливанием.

# **3. Средства отображения компонентов модели**

**Тема 3.1. Списки компонентов.** Команда и пункт меню для вывода списка всех ключевых точек, поверхностей, объёмов.

**Тема 3.2. Команды для отрисовки компонентов модели.** Команда для отображения на экране выбранных точек, линий, поверхностей и объёмов.

**Тема 4.1. Операции с ключевыми точками.** Средства перемещения ключевых точек. Средства создания симметричного относительно оси множества ключевых точек. Средства для удаления ключевых точек.

**Тема 4.2. Операции с линиями.** Скругление между линиями. Перемещение существующих линий. Симметричное отображение линий. Деление линий на меньшие. Объединение линий. Удаление линии.

**Тема 4.3. Операции с поверхностями.** Создание скругления на пересечении двух поверхностей. Создание поверхностей параллельным переносом. Перемещение одной или нескольких поверхностей. Создание поверхностей при помощи симметрии. Удаление поверхности.

**Тема 4.4. Операции с объёмами.** Перемещение объёмов. Симметричное отображение объёмов. Удаление объёмов.

**Тема 4.5. Создание модели с помощью булевских операций.** Установка опций булевских операций. Пересечение геометрических фигур. Попарное пересечение геометрических фигур. Вычитание геометрических фигур. Вычитание рабочей плоскости. Наложение (перекрытие). Склейка.

# **5. Определение физических констант материалов**

**Тема 5.1. Выбор физической модели.** Определение физических свойств материалов. Удаление материала.

**Тема 5.2. Задачи механики твёрдого тела.** Основные физические законы деформирования твёрдых тел.

# **6. Конечно-элементное разбиение модели**

**Тема 6.1. Существующие элементы для расчёта на прочность.** Обычные и квадратные элементы. Выбор используемых элементов. Основные элементы.

**Тема 6.2. Установка размеров элементов для отдельных компонентов модели.** Указание размеров элементов на поверхностях. Свободное и упорядоченное разбиение модели.

# **7. Ограничения и нагрузки**

**Тема 7.1. Определение ограничений и нагрузок.** Ограничение степеней свободы в ключевых точках. Ограничение степеней свободы на линиях. Ограничение степеней свободы на поверхностях. Ограничение степеней свободы в узловых точках конечно-элементной сетки. Сосредоточенные и распределённые нагрузки. Инерционные нагрузки.

**Тема 7.2. Просмотр списка нагрузок, действующих на модель.** Просмотр списка ограничений. Просмотр списка сосредоточенных, распределённых и инерционных нагрузок.

#### **8. Решение поставленных задач и просмотр результатов решения**

**Тема 8.1. Решение задач.** Отключение средств контроля сходимости при решении. Решение.

**Тема 8.2. Средства просмотра результатов решения задач.** Просмотр результатов решения в виде непрерывных цветовых полей распределения физических параметров. Просмотр результатов в векторной форме. Вывод списка значений физических параметров для компонент различного типа. Определение значений физических параметров в указанных точках модели.

# **5. Перечень учебно-методического обеспечения для самостоятельной работы по дисциплине**

- 1. Рабочая тетрадь.
- 2. Практикум на кафедре.
- 3. Глоссарий в библиотеке Университета.

Целью лекций является изложение теоретического материала и иллюстрация его примерами и задачами.

Цель практических занятий состоит в закреплении материала лекций и выработке умения работать с конкретными методами проектирования и конструирования.

Самостоятельные занятия студентов проводятся в соответствии с программой по дисциплине «Теории механизмов и машин» и заданиями преподавателя с помощью базовых учебников и специальной учебно-методической литературы.

Самостоятельная работа студентов состоит:

- в расширении знаний по дисциплине путем изучения и анализа учебной и периодической литературы;

- в подготовке выступлений на практических занятиях;

- в выступлениях с докладами на ежегодных студенческих конференциях;

- в выполнении контрольных работ;

- в выполнении расчетно-графической работы.

# **6. Фонд оценочных средств для проведения промежуточной аттестации обучающихся по дисциплине**

Структура фонда оценочных средств для проведения промежуточной аттестации обучающихся по дисциплине «Прикладные программы для расчетов на прочность» приведена в Приложении 1.

# **7. Перечень основной и дополнительной учебной литературы, необходимой для освоения дисциплины**

#### **Основная литература:**

- 1. Каплун А.Б., Морозов Е.М., Олферьева М.А. ANSYS в руках инженера. Практическое руководство. - М.: Книжный дом Либроком/URSS, 2015.  $-272$  c.
- 2. Чигарев А.В., Кравчук А.С., Смалюк А.Ф. ANSYS для инженеров. Справочное пособие - М.: Машиностроение, 2014. – 512 с.
- 3. Басов К.А. ANSYS в примерах и задачах. М.: Компьютер Пресс, 2016.- 224 с.
- 4. Рыбников Е.К., Володин С.В., Соболев Р.Ю. Инженерные расчёты механических конструкций в системе MSC. PATRAN-NASTRAN. - М.: Изд-во МИИТ, 2017. Ч.1. – 130 с. Ч. 2. – 174 с.

#### **Дополнительная литература:**

- 1. Морозов Е.М., Муйземнек А.Ю., Шадский А.С. ANSYS в руках инженера. Механика разрушения. М.: Ленанд/URSS, 2018. – 456 с.
- 2. Шимкович Д.Г. Расчёт конструкций в MSC/NASTRAN for Windows. М.: ДМК Пресс, 2016. - 448 с.
- 3. Зенкевич О. Метод конечных элементов в технике. М.: Мир, 2015. 542 с.
- 4. Сегерлинд Л. Применение метода конечных элементов. М.: Мир,  $2015. - 392$  c.

# **8. Перечень ресурсов информационно-телекоммуникационной сети «Интернет», необходимых для освоения дисциплины**

#### **Интернет-ресурсы**:

- *1. [www.biblioclub.ru](http://www.biblioclub.ru/)*
- *2. [www.rucont.ru](http://www.rucont.ru/)*
- *3. [www.znanium.com](http://www.znanium.com/)*
- 4. *[www.e.lanbook.com](http://www.e.lanbook.com/)*

#### **9. Методические указания для обучающихся по освоению дисциплины**

Методические указания для обучающихся по освоению дисциплины приведены в Приложении 2.

#### **10. Перечень информационных технологий, используемых при осуществлении образовательного процесса по дисциплине**

**Перечень программного обеспечения:** *ANSYS, NASTRAN-PATRAN, Solid Works.*

# **Информационные справочные системы:**

1. Электронные ресурсы образовательной среды Университета.

2. Рабочая программа и методическое обеспечение по дисциплине «Прикладные программы для расчётов на прочность».

# **11. Описание материально-технической базы, необходимой для осуществления образовательного процесса по дисциплине**

#### **Лекционные занятия:**

- аудитория, оснащенная презентационной техникой (проектор, экран);

- комплект электронных презентаций/слайдов.

#### **Практические занятия:**

- компьютерный класс с проектором для интерактивного обучения и проведения лекций в форме слайд-презентаций, оборудованный современными лицензионными программно-техническими средствами: операционная система не ниже Windows XP; офисные программы MS Office;

- рабочее место преподавателя, оснащенное компьютером с доступом в Интернет;

- рабочие места студентов, оснащенные компьютерами с доступом в Интернет.

#### **Приложение 1 Фонд оценочных средств для проведения промежуточной аттестации обучающихся по дисциплине (модулю)**

# **ИНСТИТУТ РАКЕТНО-КОСМИЧЕСКОЙ ТЕХНИКИ И ТЕХНОЛОГИЙ МАШИНОСТРОЕНИЯ**

# **КАФЕДРА РАКЕТНОЙ ТЕХНИКИ (ИМАШ РАН, базовая кафедра)**

# **ФОНД ОЦЕНОЧНЫХ СРЕДСТВ ДЛЯ ПРОВЕДЕНИЯ ПРОМЕЖУТОЧНОЙ АТТЕСТАЦИИ ОБУЧАЮЩИХСЯ ПО ДИСЦИПЛИНЕ**

# **«ПРИКЛАДНЫЕ ПРОГРАММЫ РАСЧЕТОВ НА ПРОЧНОСТЬ»**

**Специальность:** 24.05.01 «Проектирование, производство и эксплуатация ракет и ракетно–космических комплексов»

**Специализация:** №21 «Производство и технологическая отработка изделий ракетно-космической техники»

**Уровень высшего образования:** специалитет

#### **Квалификация (степень) выпускника:** инженер

**Форма обучения:** очная, очно-заочная

**Королёв 2023**

# 1. Перечень компетенций с указанием этапов их формирования в процессе освоения образовательной программы

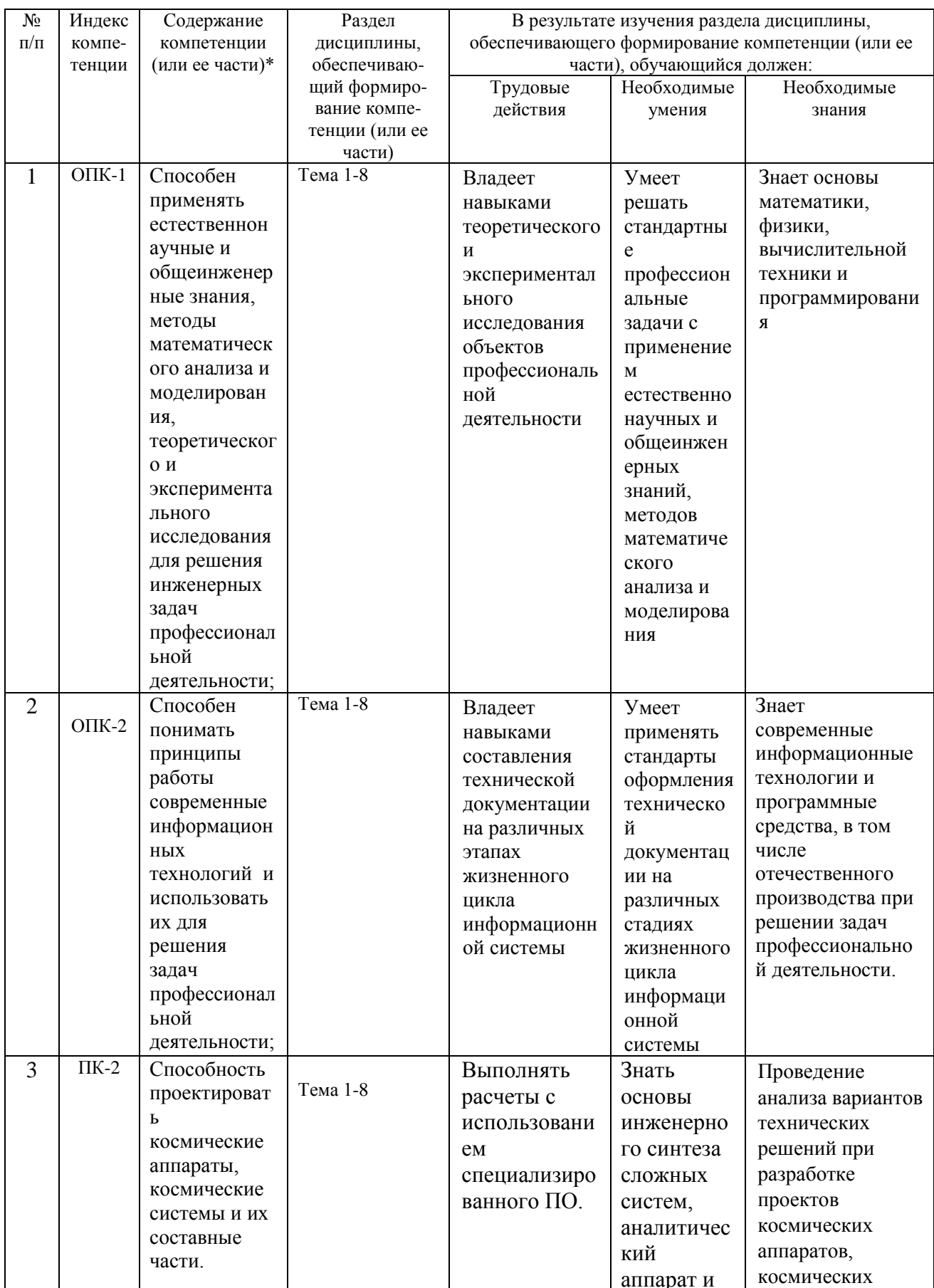

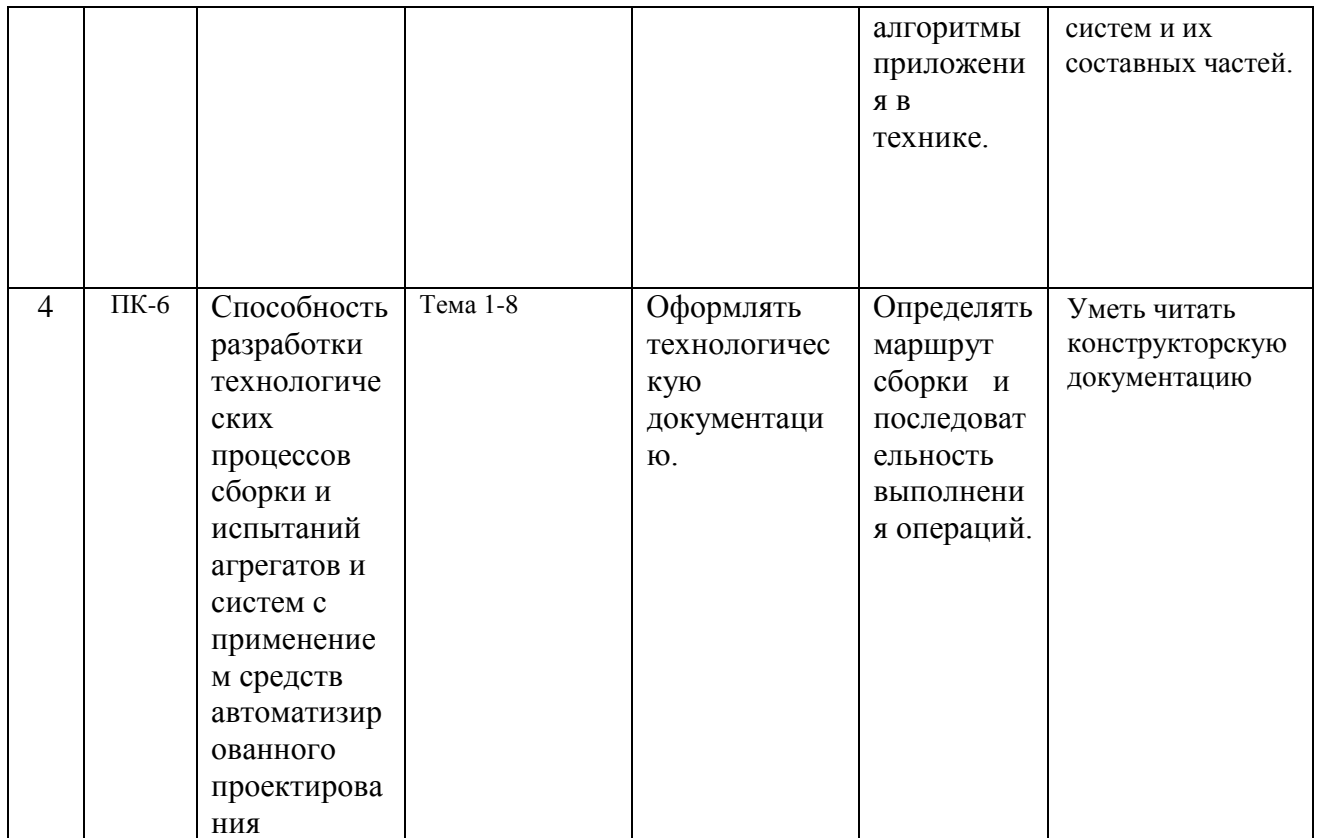

# **2. Описание показателей и критериев оценивания компетенций на различных этапах их формирования, описание шкал оценивания**

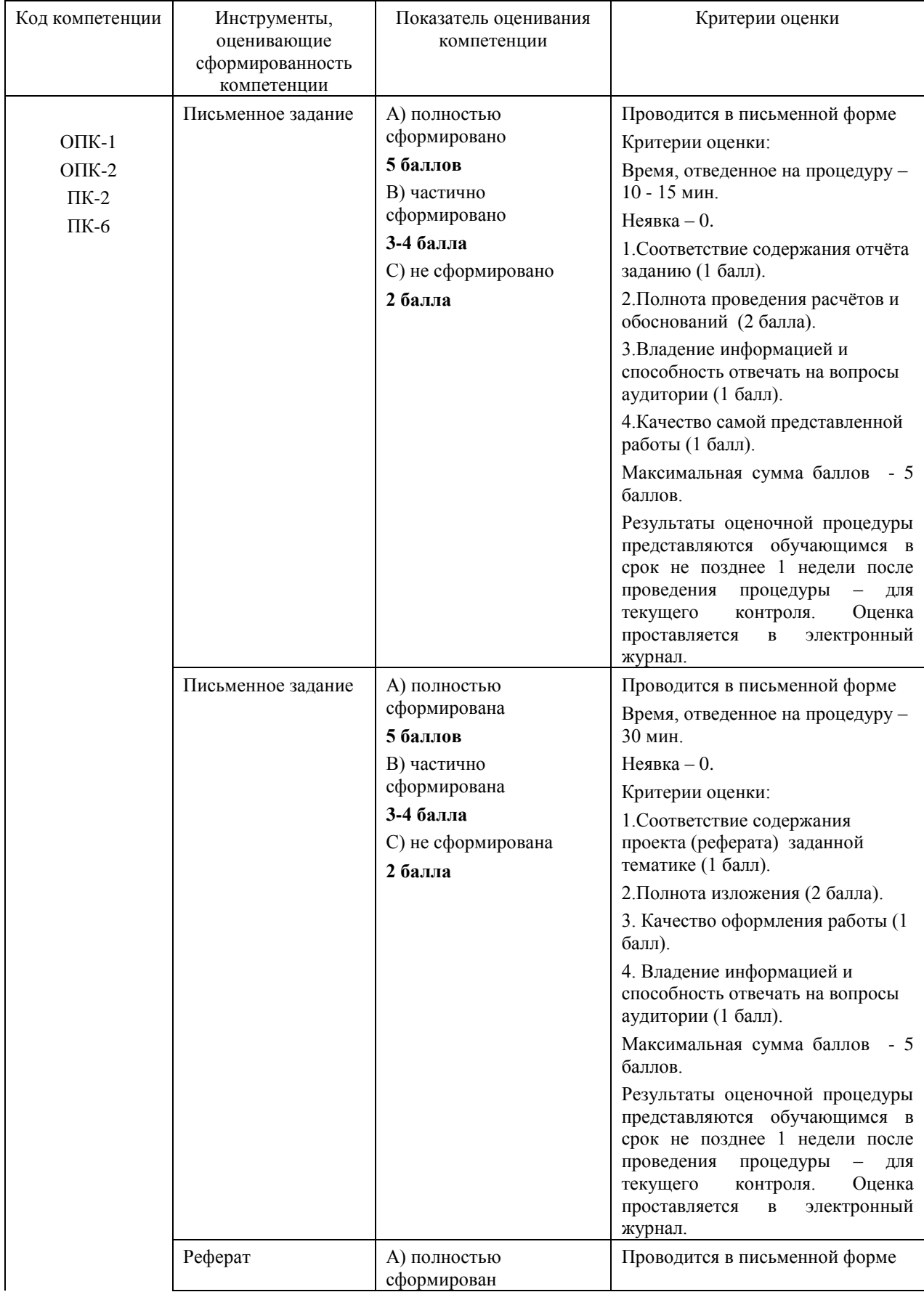

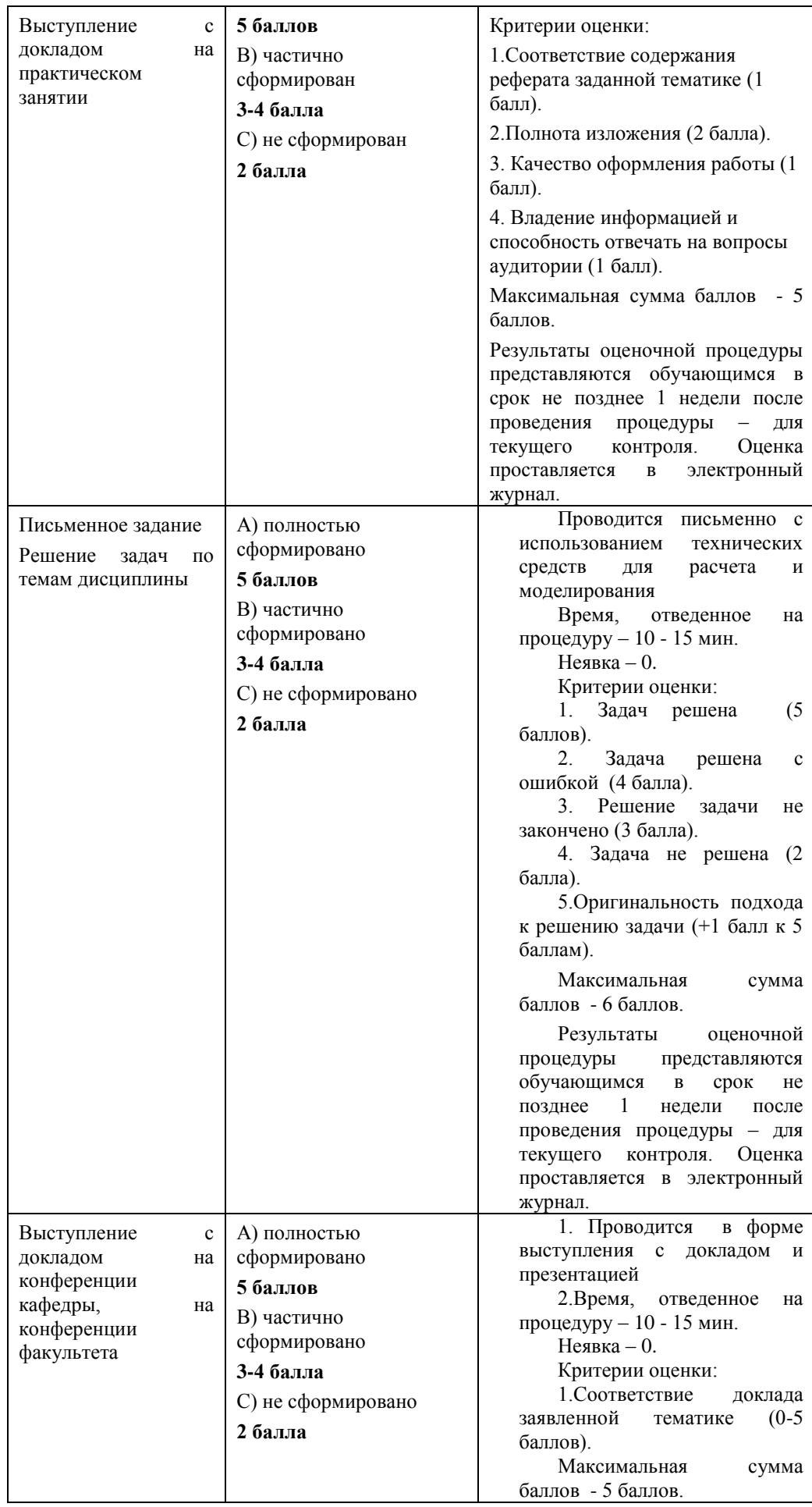

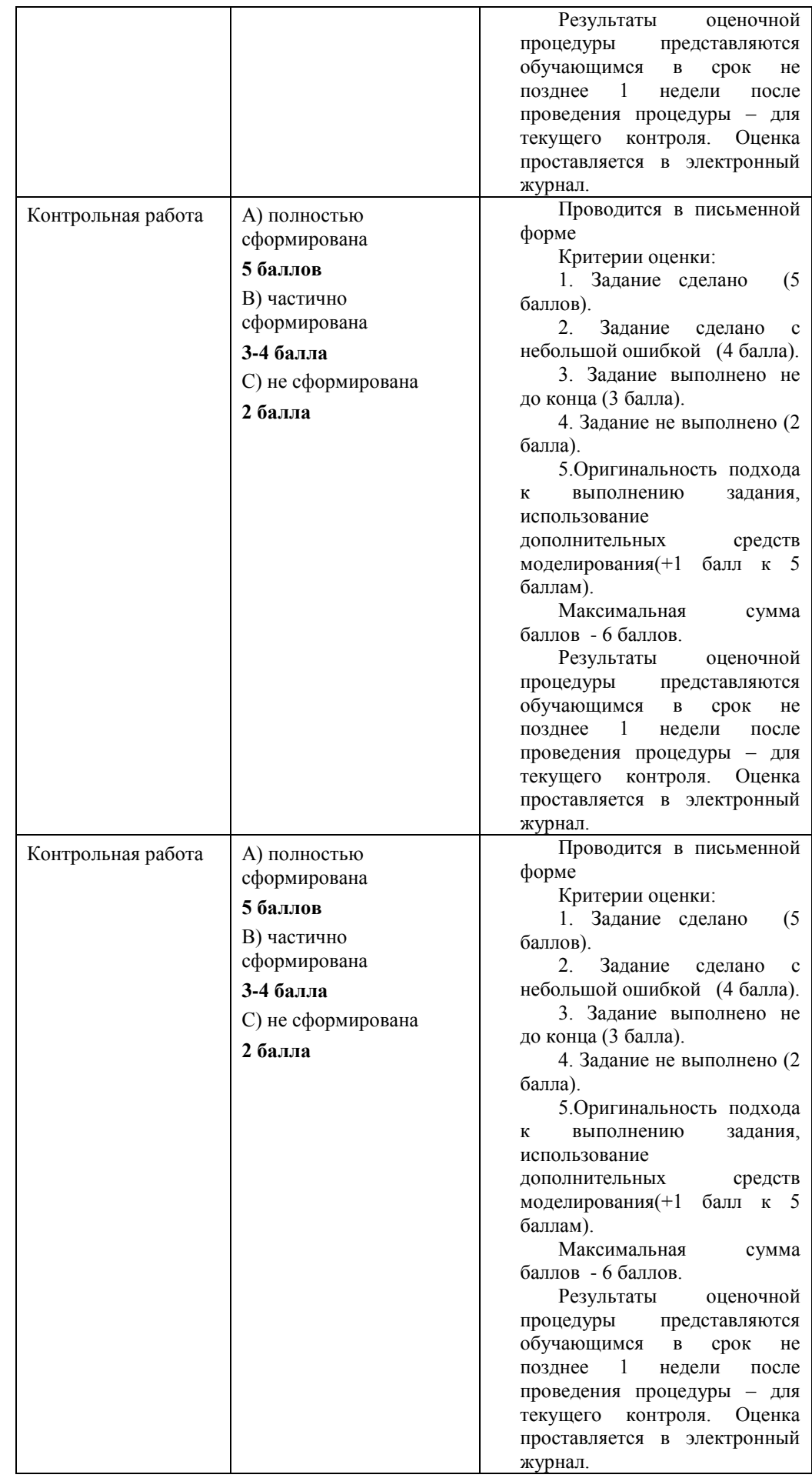

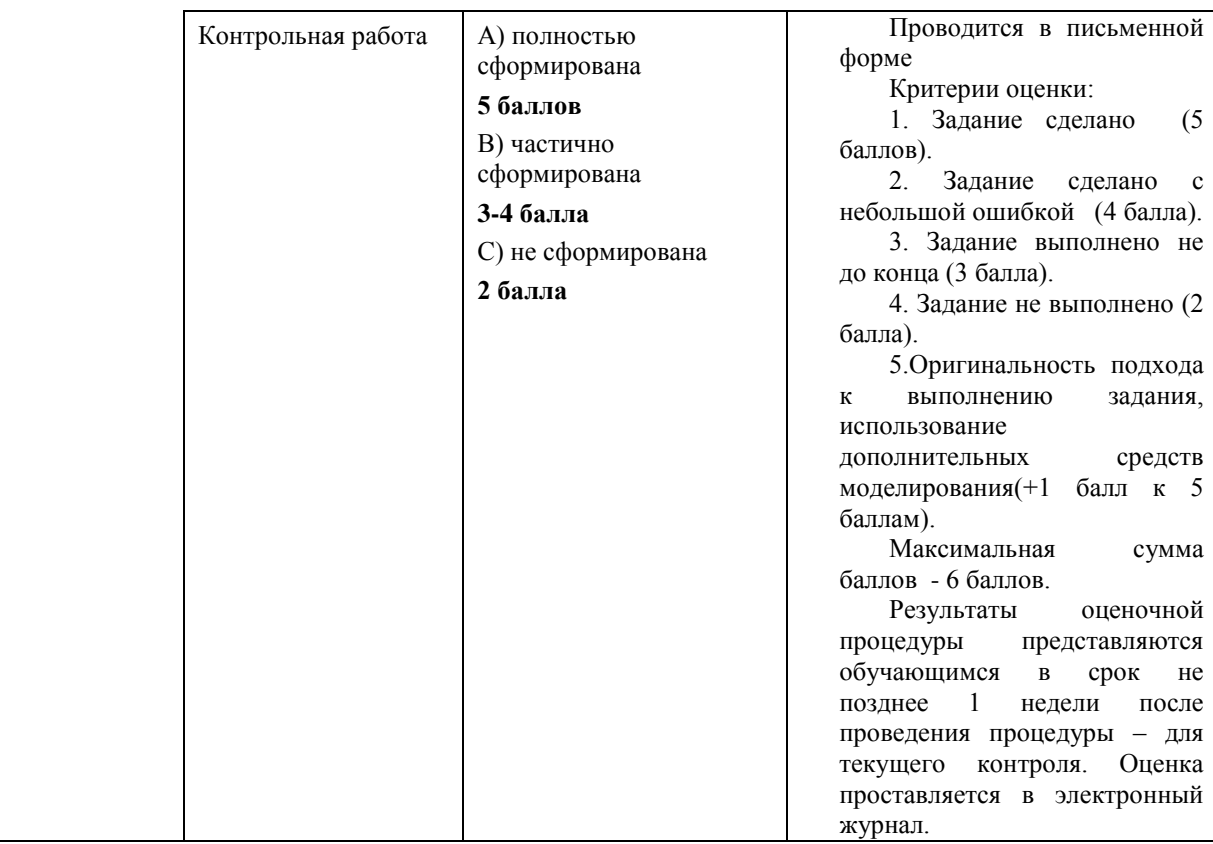

# **3. Типовые контрольные задания или иные материалы, необходимые для оценки знаний, умений, навыков и (или) опыта деятельности, характеризующих этапы формирования компетенций в процессе освоения образовательной программы**

# **Контрольное задание:**

Для текущего контроля успеваемости используются опросы и оценка заданий, выданных на практических занятиях.

#### **Тематика задач**

1. Методика расчёта технических параметров систем ориентации и стабилизации, применяемых на РН.

2. Компьютерное модельное представление элементов технических систем.

3. Создание трехмерной модели на основе анализа данных двухмерного чертежа.

4. Моделирование узлов и агрегатов ракетно-космической техники.

5. Разработка визуальной инструкции по осуществлению технологического процесса сборки изделий в узлы, узлов в агрегаты.

# **Тематика докладов**

- 1. Использование CAD-систем для автоматизированного моделирования изделий технических систем.
- 2. Использование САЕ-систем для моделирования технологических процессов.
- 3. Использование САМ-систем для моделирования технологических процессов.
- 4. Использование РLM-систем для моделирования технологических процессов.
- 5. Использование специализированных расчетных пакетов для анализа и обработки многомерных данных о технологических процессах.

#### Тематика контрольных работ

1) Технологический процесс изготовления детали.

2) Расчет и выбор заготовок, в том числе заготовок из проката, поковок, штамповок, литья, а также заготовок, полученных сваркой.

3) Моделирование маршрутной технологии, выбор способов обработки и соответствующего технологического оборудования, типов приспособлений.

4) Моделирование операций переходов,  $\mathbf{M}$ определение последовательностей переходов внутри операций, расчет припусков на обработку деталей.

5) Определение режимов резания, проверка требуемой и наличной оптимизация режимов мощности,  $\Pi$ <sup>O</sup> критерию максимума производительности либо минимума себестоимости.

6) Техническое нормирование переходов, операций и технологического процесса в целом, включая определение основного, вспомогательного и штучного технологического времени.

7) Оформление технологической документации согласно требованиям действующих стандартов и вывод этой документации в читабельной форме на печать или видеотерминалы.

8) Создание и сопровождение технологической информационной базы технологического оборудования, выполнение операций ввода и адресации данных, просмотр и корректировка этой информационной базы, выполнение ряда сервисных функций.

#### 4. Методические материалы, определяющие процедуры оценивания знаний, умений, навыков и (или) опыта деятельности, характеризующих этапы формирования компетенций

Формой контроля знаний по дисциплине являются две текущие аттестации в виде тестов и одна итоговая аттестация в виде экзамена в устной форме и контрольная работа в письменном виде.

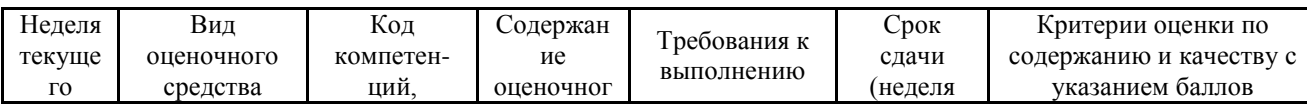

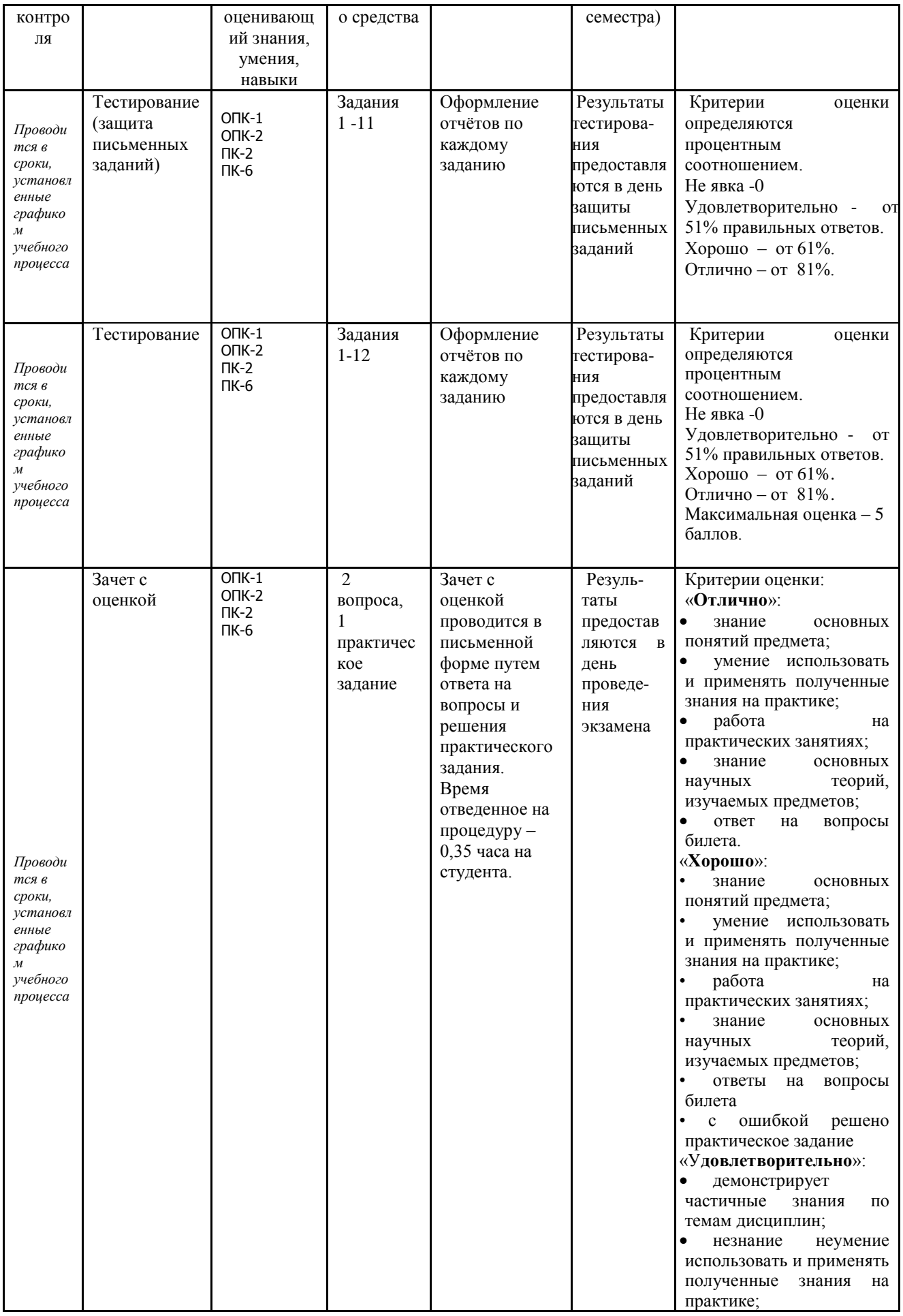

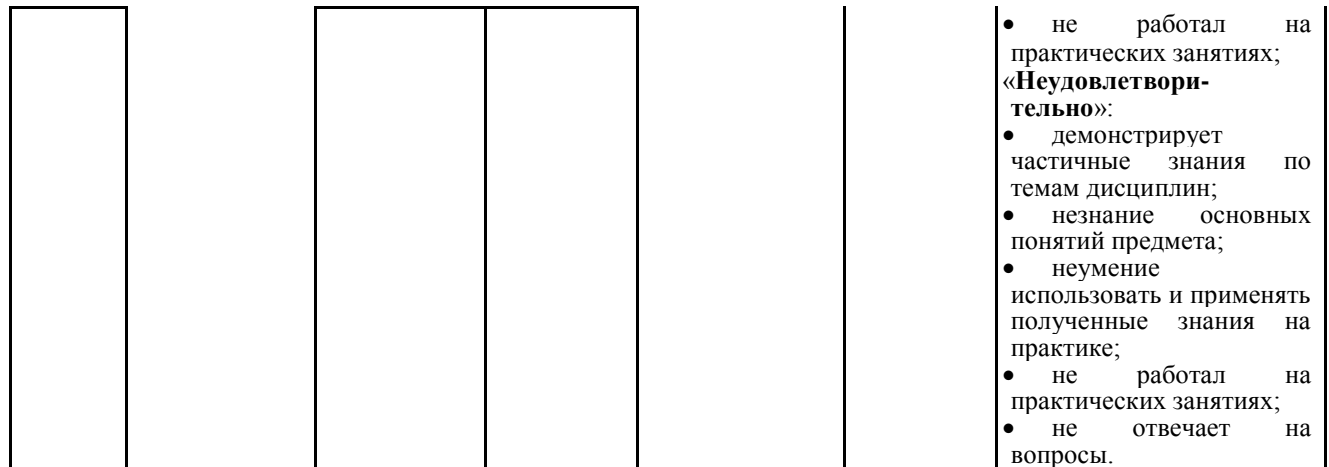

Итоговое начисление баллов по дисциплине осуществляется в соответствии с разработанной и внедренной балльно-рейтинговой системой контроля и оценивания уровня знаний и внеучебной созидательной активности обучающихся.

#### 4.1. Типовые задания на тестирование

По дисциплине проводятся две текущие аттестации в виде защиты письменных заданий. По форме заданий предоставляется письменный отчет. Содержание отчёта должно соответствовать заданию, а также выполняется полное проведение расчетов и обоснований.

Тесты используются в режиме контроля. По форме заданий выбраны закрытые тесты (с выборочным ответом). Каждому вопросу соответствует один вариант ответа. Ниже приведен примерный перечень тестов.

- 1. Что такое этап реализации?
- построение выводов по данным, полученным путем имитации;
- теоретическое применение результатов программирования;
- практическое применение модели и результатов моделирования.
- 2. Для чего служит прикладное программное обеспечение?
- планирования и организации вычислительного процесса в ЭВМ;
- реализация алгоритмов управления объектом;
- планирования и организации алгоритмов управления объектом.
- 3. Тождественная декомпозиция это операция, в результате которой...
- любая система превращается в саму себя;
- средства декомпозиции тождественны;
- система тождественна.
- 4. Расчлененная система это...
- система, для которой существуют средства программирования;
- система, разделенная на подсистемы;
- система, для которой существуют средства декомпозиции.

5. На что не ориентируются при выборе системы управления, состоящей из нескольких элементов?

- на быстродействие и надежность;

- на определенное число элементов;

- на функциональную полноту.

6. Что понимается под программным обеспечением?

- соответствующим образом организованный набор программ и данных;

- набор специальных программ для работы САПР;

- набор специальных программ для моделирования.

7. Параллельная коррекция системы управления позволяет...

- обеспечить введение интегралов и производных от сигналов ошибки;

- осуществить интегральные законы регулирования;

- скорректировать АЧХ системы.

8. Модульность структуры состоит

- в построении модулей по иерархии;

- на принципе вложенности с вертикальным управлением;

- в разбиении программного массива на модули по функциональному признаку.

9. Что понимают под синтезом структуры АСУ?

- процесс исследования, определяющий место эффективного элемента, как в физическом, так и техническом смысле;

- процесс перебора вариантов построения взаимосвязей элементов по заданным критериям и эффективности АСУ в целом;

- процесс реализации процедур и программных комплексов для работы  $ACY$ 

10. Результаты имитационного моделирования...

- носят случайный характер, отражают лишь случайные сочетания действующих факторов, складывающихся в процессе моделирования;

- являются неточными и требуют тщательного анализа.

- являются источником информации для построения реального объекта.

11. Структурное подразделение систем осуществляется...

- по правилам моделирования;

- по правилам разбиения;

- по правилам классификации.

12. Какими могут быть средства декомпозиции?

- имитационными;

- материальными и абстрактными;

- реальными и нереальными.

13. Что понимают под классом?

- совокупность объектов, обладающих некоторыми признаками общности;

- последовательное разбиение подсистем в систему;

- последовательное соединение подсистем в систему.

14. Как еще иногда называют имитационное моделирование?

- методом реального моделирования;

- методом машинного эксперимента;

- методом статистического моделирования.

15. Чему при проектировании систем управления уделяется большое внимание?

сопряжению чувствительного элемента системы  $\mathbf{c}$ ee вычислительными средствами;

- быстродействию и надежности;

- массогабаритным показателям и мощности.

16. За счет чего достигается подобие физического реального явления и молели?

- за счет соответствия физического реального явления и модели;

- за счет равенства значений критериев подобности;

- за счет равенства экспериментальных данных с теоретическими полобными.

17. Для чего производится коррекция системы управления?

- для обеспечения заданных показателей качества процесса управления;

- для увеличения производительности системы;

- для управления объектом по определенному закону.

18. Что осуществляется на этапе интерпретации результатов?

- процесс имитации с получением необходимых данных;

- практическое применение модели и результатов моделирования;

- построение выводов по данным, полученным путем имитации.

19. Из чего состоит программное обеспечение систем управления?

- из системного и прикладного программного обеспечения;

- из системного и информационного программного обеспечения;

- из математического и прикладного программного обеспечения.

20. На чем основано процедурное программирование?

- на применении универсальных модулей;

- на применении унифицированных процедур;

- на применении унифицированных сложных программ, которые объединяются по иерархическому принципу.

21. Что понимают под структурой АСУ?

- организованную совокупность ее элементов;

- совокупность процедур программных комплексов для реализации  $ACY$ :

- взаимосвязь, определяющую место элемента, как в физическом, так и в техническом смысле.

22. Что осуществляется на этапе подготовки данных?

- описание модели на языке, приемлемом для используемой ЭВМ;

определение границ характеристик системы, ограничений  $\mathbf{M}$ измерителей показателей эффективности;

- происходит отбор данных, необходимых для построения модели, и представлении их в соответствующей форме.

23. Если неизменяемая часть системы содержит слабо демпфированные или консервативные звенья, то могут быть использованы корректирующие устройства, создающие...

фазовый сдвиг без отрицательный изменения амплитудной характеристики:

- изменение амплитудной характеристики;

- опережение по фазе.

24. Последовательная коррекция системы управления позволяет...

- ввести в закон управления составляющие;

- скорректировать АЧХ системы;

- осуществить интегральные законы регулирования.

25. Для чего служит системное программное обеспечение?

- для реализации алгоритмов организации вычислительного процесса в **ЭВМ:** 

- для планирования и организации вычислительного процесса в ЭВМ;

- для реализации алгоритмов управления объектом.

26. При математическом моделировании  $\, {\bf B}$ качестве объекта моделирования выступают...

- графики переходного процесса, описывающие объект по уравнениям;

- исходные уравнения, представляющие математическую модель объекта:

- процессы, протекающие в математической модели.

27. Что осуществляется на этапе экспериментирование?

- построение выводов по данным, полученным путем имитации;

- практическое применение модели и результатов моделирования;

- процесс имитации с получением необходимых данных.

28. При проектировании систем управления решающее значение  $MMEET...$ 

- массогабаритные показатели и мощность;

- рациональный выбор чувствительных элементов или датчиков этих систем;

- результат математического моделирования этих систем.

29  $V_{\text{TO}}$ классификация такое систем автоматизированного проектирования?

- разбиение некоторой совокупности объекта на классы по наиболее существенным признакам:

- разбиение объектов на классы;

- деление автоматических систем на классы.

30. Что такое физическое моделирование?

- метод экспериментального изучения различных физических явлений, основанный на математических моделях;

- метод экспериментального изучения различных физических явлений, основанный на их физическом подобии;

- метод математического изучения различных физических явлений, основанный на их математическом подобии.

# **4.2. Типовые вопросы, выносимые на зачёт**

- 1. Постановка задачи моделирования объектов.
- 2. Системный подход к моделированию объектов.
- 3. Структуризация процесса моделирования объектов.
- 4. Типизация и унификация проектных решений и средств моделирования объектов.
- 5. Классификация САПР. САПР Solid Works и построение первой детали.
- 6. Классификация технических средств моделирования объектов.
- 7. Технические, программно-технические и общесистемные средства моделирования.
- 8. Автоматизированное проектирование исполнительных механизмов и устройств в среде Solid Works.
- 9. Конструкторско-технологическая документация на моделируемые детали и устройства.
- 10.Процедуры анализа, моделирования, оптимизации проектных решений в CAЕ-системах.
- 11.Функции CALS-технологий.
- 12.Функции АСУП (ERP-систем).
- 13.Функции SCADA-систем.
- 14.Функции систем управления документами и документооборотом.
- 15.Функциональный состав интегрированных САПР. Интерфейсы, языки, форматы межпрограммных обменов САПР. Структурный состав интегрированных САПР.
- 16.Единство методики моделирования деталей, узлов, сборок. Единство структуры однотипных изделий.
- 17.Комплексность принятия решений. Общность принятия проектных решений. Принятие типовых проектных решений.
- 18.Многоуровневость (многостадийность) проектных решений. Комплексность современного производства.
- 19.Инженерно-конструкторское моделирование в специальном машиностроении.
- 20.Комплекс государственных стандартов, устанавливающих порядок разработки, оформления и обращения конструкторской документации. Распределение стандартов ЕСКД по классификационным группам (ГОСТ).
- 21.Виды изделий и конструкторской документации. Виды и комплектность конструкторских документов.
- 22.Классификация конструкторских документов. Стадии разработки конструкторской документации.
- 23.Автоматизация ведения конструкторской документации.
- 24.Законы (правила), на которых строится моделирование технологических процессов, позволяющее избежать ошибок при проектировании.
- 25.Методика моделирования технологических процессов обработки деталей.
- 26.Процесс моделирования технологических процессов сборки изделий.
- 27.Единая система технологической подготовки производства ЕСТПП. Установление системы организации и управления процессом технологической подготовки производства. Состав классификационных групп стандартов ЕСТПП.
- 28.Основные этапы моделирования технологических процессов механической обработки деталей.
- 29.Технологические схемы сборки сложных технических устройств.
- 30.Схемы и ступени сборки устройств технических систем. Последовательность операций при технологическом процессе сборки.
- 31.Схемы сборки в соответствии с требованиями ЕСКД.
- 32.Отработка (проверка изделия) на точность геометрических параметров и осуществление анализа характеристик изделия при изменении некоторых его параметров в процессе сборки.
- 33.Разработка подходов к автоматизации моделирования технологических процессов сборки с применением технологий трехмерного моделирования.
- 34.Визуально-наглядные инструкции сборки.
- 35.2D-образы. 3D-образы. Двухмерное и трехмерное моделирование.
- 36.Анализ и обработка информации в средах N-мерного моделирования при проектировании технологических процессов. 4D, 5D, 6D проектирование.
- 37.Средства технологий N-мерного моделирования.
- 38.Диаграммы Ганта.
- 39.Средства аддитивных технологий.
- 40.Анализ информационного обеспечения для процессов подготовки изделий сложных технических систем.
- 41.Роль технологий N-мерного моделирования в организации разработки изделий.

#### **Приложение 2 Методические указания для обучающихся по освоению дисциплины (модуля)**

# **ИНСТИТУТ РАКЕТНО-КОСМИЧЕСКОЙ ТЕХНИКИ И ТЕХНОЛОГИЙ МАШИНОСТРОЕНИЯ**

**КАФЕДРА РАКЕТНОЙ ТЕХНИКИ (ИМАШ РАН, базовая кафедра)**

# **МЕТОДИЧЕСКИЕ УКАЗАНИЯ ДЛЯ ОБУЧАЮЩИХСЯ ПО ОСВОЕНИЮ ДИСЦИПЛИНЫ «ПРИКЛАДНЫЕ ПРОГРАММЫ РАСЧЕТОВ НА ПРОЧНОСТЬ»**

**Специальность:** 24.05.01 «Проектирование, производство и эксплуатация ракет и ракетно–космических комплексов»

**Специализация:** №21 "Производство и технологическая отработка изделий ракетно-космической техники"

**Уровень высшего образования:** специалитет

#### **Квалификация (степень) выпускника:** инженер

**Форма обучения:** очная, очно-заочная

**Королёв 2023**

**Цель дисциплины:** формирование у студентов комплекса знаний и умений для создания трехмерной параметрической модели технического объекта и оперирования ею для решения практических задач. Обучение позволит слушателям получить первоначальные навыки работы в программе, научиться использовать ее основные возможности, что содействует формированию системного мышления.

#### **Задачи дисциплины:**

 изучение студентами основных понятий, инструментов и алгоритмов работы системы автоматизированного проектирования нового поколения Solid Works, являющейся мощным средством создания трехмерных моделей деталей и сборок;

 обучение построению чертежей, параметрически связанных с моделями и другими чертежами проекта;

создание чертежей и спецификаций на основе моделей.

#### **2. Указания по проведению практических (семинарских) занятий**

#### **Практическое занятие 1**

# **Создание модели детали в среде Solid Works**

#### **Вид практического занятия**: компьютерное моделирование.

Содержание практического занятия: Автоматизированное моделирование технологического процесса подготовки изделий с помощью CAD-систем. Создание нового документа детали. Создание элемента основания. Добавление элемента – бобышка. Создание выреза. Добавление скруглений. Добавление оболочки. Редактирование элементов. Завершенная деталь. Анализ редактируемых параметров детали.

Образовательные технологии: самостоятельное решение и групповое обсуждение результатов.

Продолжительность занятия 4/1 часа.

# **Практическое занятие 2**

# **Анализ данных и обработка изображений в двух CAD-программах**

Вид практического занятия: практическая работа в группах.

Содержание практического занятия: Импорт в SolidWorks существующего двухмерного проекта, созданного в программе AutoCAD. Создание трехмерной модели на основе анализа данных двухмерного чертежа. Редактирование размеров и схемы размещения.

Образовательные технологии: самостоятельное решение и групповое обсуждение результатов.

Продолжительность занятия 4/1 часа.

# **Практическое занятие 3**

#### **Моделирование сложных сборок в среде Solid Works Вид практического занятия**: компьютерное моделирование.

Содержание практического занятия: Сложные технические изделия. Сложные сборки. Анализ параметров изделий с электрическими обмотками. Конвертирование изделия из среды моделирования в специализированный расчетный пакет для анализа и расчета технических характеристик.

Образовательные технологии: самостоятельное решение и групповое обсуждение результатов.

Продолжительность занятия 4/1 часа.

# **Практическое занятие 4 Принципы построения трехмерных моделей путем преобразования двумерного объекта**

Вид практического занятия: компьютерное моделирование.

Содержание практического занятия: Создание трехмерной модели на основе анализа данных двухмерного чертежа. Создание трехмерной модели путем выдавливания двумерного объекта, вращения двумерного объекта.

Образовательные технологии: самостоятельное решение и групповое обсуждение результатов.

Продолжительность занятия 4/1 часа.

# **Практическое занятие 5 Визуализация моделей**

Вид практического занятия: практическая работа в группах.

Содержание практического занятия: Масштабирование объектов, показ части объекта. Перемещение объекта на экране. Изменение цветов частей объекта, поворот объекта нужной стороной.

Образовательные технологии: самостоятельное решение и групповое обсуждение результатов.

Продолжительность занятия 4/2 часа.

# **Практическое занятие 6 Изменение трехмерных моделей**

Вид практического занятия: практическая работа в группах.

Содержание практического занятия: Булевые операции объединения, вычитания, пересечения отдельных объектов. Установка опций булевских операций. Пересечение геометрических фигур. Попарное пересечение геометрических фигур. Операция вычитания геометрических фигур. Вычитание рабочей плоскости. Операции наложения и склейки.

Образовательные технологии: самостоятельное решение и групповое обсуждение результатов.

Продолжительность занятия 4/2 часа.

# **Практическое занятие 7 Операции изменения геометрии моделей**

Вид практического занятия: практическая работа в группах.

Содержание практического занятия: Изменение геометрии моделей и их составных частей. Обрезка объекта, удлинение, снятие фасок, сопряжения кромок. Использование вспомогательных первичных строительных блоков. Использование навигатора создания модели.

Образовательные технологии: самостоятельное решение и групповое обсуждение результатов.

Продолжительность занятия 4/2 часа.

# **Практическое занятие 8 Изменение пространственного положения моделей**

Вид практического занятия: практическая работа в группах.

Содержание практического занятия: Перемещение объектов в заданном направлении и расстоянии, поворот объектов создание зеркальной копии объектов, множественное копирование объектов в упорядоченную структуру

Образовательные технологии: самостоятельное решение и групповое обсуждение результатов.

Продолжительность занятия 4/2 часа.

#### **3. Указания по проведению лабораторного практикума**

Не предусмотрено учебным планом.

#### **4. Указания по проведению самостоятельной работы студентов**

**Самостоятельная работа студентов** является одной из важнейших составляющих образовательного процесса. Самостоятельная работа проводится в виде подготовки к практическим занятиям, выполнения индивидуальных заданий, направленных на развитие у студентов самостоятельности и инициативы, подготовки к участию в научно-практических конференциях, подготовки к сдаче экзамена.

Контроль результатов самостоятельной работы студентов проводится в письменной, устной или смешанной форме по представлению студентами продуктов своей творческой деятельности или результатам демонстрации своих знаний и умений.

*Задачи самостоятельной работы*:

1) расширить свои знания о прикладных программах для расчетов на прочность;

2) самостоятельно выполнить домашнее задание (задачу по варианту) в соответствии с графиком;

3) овладеть навыками самостоятельной работы с библиографическими и электронными источниками.

Задачи, выносимые на самостоятельное изучение, представлены в таблице 1.

![](_page_31_Picture_292.jpeg)

![](_page_32_Picture_27.jpeg)

# 5. Указания по проведению контрольных работ для студентов очной, заочной формы обучения

# 5.1. Требования к структуре

Структура контрольной работы должна способствовать раскрытию темы: иметь титульный лист, содержание, введение, основную часть, заключение, список литературы.

# 5.2. Требования к содержанию (основной части)

1. Во введении обосновывается актуальность темы, определяется цель работы, задачи и методы исследования.

2. При определении целей и задач исследования необходимо правильно их формулировать. Так, в качестве цели не следует употреблять глагол «сделать». Правильно будет использовать глаголы: «раскрыть», «определить», «установить», «показать», «выявить» и т. д.

3. Основная часть работы включает 2…4 вопроса, каждый из которых посвящается решению задач, сформулированных во введении, и заканчивается констатацией итогов.

4. Приветствуется иллюстрация содержания работы таблицами, графическим материалом (рисунками, схемами и т.п.).

5. Необходимо давать ссылки на используемую Вами литературу.

6. Заключение должно содержать сделанные автором работы выводы, итоги исследования.

7. Вслед за заключением идет список литературы, который должен быть составлен в соответствии с установленными требованиями. Если в работе имеются приложения, они оформляются на отдельных листах, и должны быть соответственно пронумерованы.

# **5.3. Требования к оформлению**

Объём контрольной работы – 10 страниц формата А 4, напечатанного с одной стороны текста (1,5 интервал, шрифт Times New Roman).

# **6. Перечень основной и дополнительной учебной литературы**

# **Основная литература:**

- 1. Каплун А.Б., Морозов Е.М., Олферьева М.А. ANSYS в руках инженера. Практическое руководство. - М.: Книжный дом Либроком/URSS, 2015.  $-272$  c.
- 2. Чигарев А.В., Кравчук А.С., Смалюк А.Ф. ANSYS для инженеров. Справочное пособие - М.: Машиностроение, 2014. – 512 с.
- 3. Басов К.А. ANSYS в примерах и задачах. М.: Компьютер Пресс, 2016.- 224 с.
- 4. Рыбников Е.К., Володин С.В., Соболев Р.Ю. Инженерные расчёты механических конструкций в системе MSC. PATRAN-NASTRAN. - М.: Изд-во МИИТ, 2017. Ч.1. – 130 с. Ч. 2. – 174 с.

# **Дополнительная литература:**

- 5. Морозов Е.М., Муйземнек А.Ю., Шадский А.С. ANSYS в руках инженера. Механика разрушения. М.: Ленанд/URSS, 2018. – 456 с.
- 6. Шимкович Д.Г. Расчёт конструкций в MSC/NASTRAN for Windows. М.: ДМК Пресс, 2016. - 448 с.
- 7. Зенкевич О. Метод конечных элементов в технике. М.: Мир, 2015. 542 с.
- 8. Сегерлинд Л. Применение метода конечных элементов. М.: Мир,  $2015. - 392$  c.

# **7. Перечень ресурсов информационно-телекоммуникационной сети «Интернет», необходимых для освоения дисциплины (модуля)**

#### **Интернет-ресурсы:**

1. [www.toroid.ru/sherbinaUV.html](http://www.toroid.ru/sherbinaUV.html) Щербина Ю. В. Технические средства автоматизации и управления (Учебное пособие)

2. sau.tti.sfedu.ru › [Студенту](https://www.google.ru/url?sa=t&rct=j&q=&esrc=s&source=web&cd=10&cad=rja&uact=8&ved=0CFoQ6QUoADAJ&url=http%3A%2F%2Fsau.tti.sfedu.ru%2Fforstudent%2Flibrary&ei=L7NAVIOwI-m8ygPIuILgBA&usg=AFQjCNHyzLkopUyKLIjBn4IsDl-_FgsWLw&bvm=bv.77648437,d.bGQ) › [Библиотека](http://sau.tti.sfedu.ru/ru/forstudent/library)

# **8. Перечень информационных технологий, используемых при осуществлении образовательного процесса по дисциплине**

**Перечень программного обеспечения: MSOffice, Solid Works.**

**Информационные справочные системы:** Электронные ресурсы образовательной среды Университета.